# **Distribution EOLE - Tâche #23345**

Scénario # 23261 (Terminé (Sprint)): EOLE 2.7.0 : Résolution des problèmes de dépendances

# **Instancier le module zephir sur bionic**

15/03/2018 11:41 - Laurent Flori

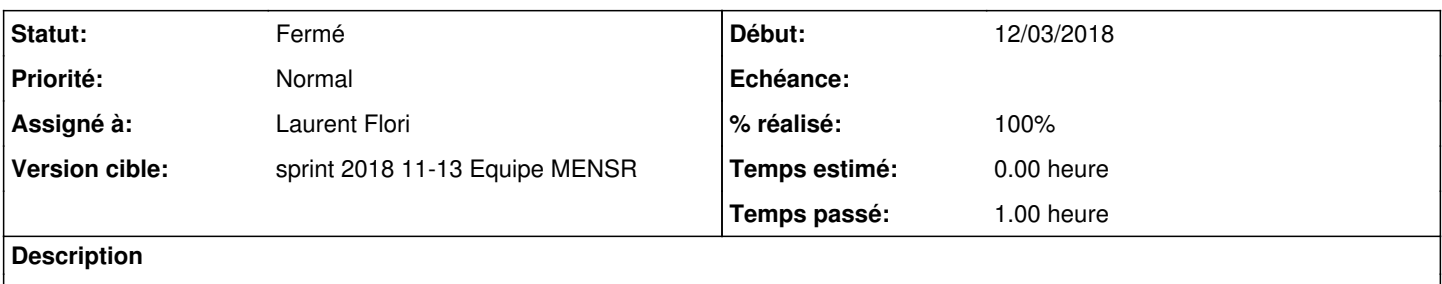

### **Révisions associées**

### **Révision 06e708dc - 15/03/2018 15:20 - Laurent Flori**

Correct wrong initialisation of log.theLogPublisher.observers

ref: #23345

#### **Révision e17fe7ab - 15/03/2018 15:30 - Laurent Flori**

Correction in database user creation

ref: #23345

Replace NOCREATEUSER by NOCREATEROLE

# **Historique**

## **#1 - 15/03/2018 11:42 - Laurent Flori**

*- Assigné à mis à Laurent Flori*

## **#2 - 15/03/2018 11:42 - Laurent Flori**

*- Statut changé de Nouveau à En cours*

#### **#3 - 15/03/2018 16:08 - Laurent Flori**

*- Sujet changé de Essayer de faire le travail d'initialisation de las base postgres par eole-db à Instancier le module zephir sur bionic*

#### **#4 - 16/03/2018 09:35 - Scrum Master**

*- Statut changé de En cours à Résolu*

### **#5 - 21/03/2018 11:29 - Joël Cuissinat**

- *Statut changé de Résolu à Fermé*
- *% réalisé changé de 0 à 100*
- *Restant à faire (heures) mis à 0.0*

root@ubuntu:~# ./mount.eole-ci-tests

```
root@ubuntu:~# /mnt/eole-ci-tests/scripts/configure-vm.sh -M configeol
[ ... ]
```
root@ubuntu:~# chmod +r /etc/ssl/certs/eole.key root@ubuntu:~# instance  $[\ldots]$ 

L'instance va a son terme, l'interface web Zéphir est fonctionnelle.